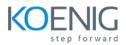

## **Elastic Analyst**

Duration: 3 Days

Hands-On Format: This hands-on class is approximately 80/20 lab to lecture ratio, combining engaging lecture, demos, group activities and discussions with comprehensive machine-based practical programming labs and project work.

Module 1 – Searching Data

Define an index pattern with or without a Time Filter field Set the time filter to a specified date or time range Use the Kibana Query Language (KQL) in the search bar to display only documents that match a specified criteria Create and pin a filter based on a search criteria Apply a search criteria to a visualization or dashboard

## Module 2 – Visualizing Data

Create a Metric or Gauge visualization that displays a value satisfying a given criteria Create a Lens visualization that satisfies a given criteria Create an Area, Line, Pie, Vertical Bar or Horizontal Bar visualization that satisfies a given criteria Split a visualization using sub-bucket aggregations Create a visualization that computes a moving average, derivative, or serial diff aggregation Customize the format and colors of a line chart or bar chart Using geo data, create an Elastic map that satisfies a given criteria Create a visualization using the Time Series Visual Builder (TSVB) that satisfies a given set of criteria Define multiple line or bar charts on a single TSVB visualization Create a chart that displays a filter ratio, moving average, or mathematical computation of two fields Define a metric, gauge, table or Top N visualization in TSVB Create a Tag Cloud visualization on a keyword field of an index Create a Data Table visualization that satisfies a given criteria Create a Markdown visualization Define and use an Option List or Range Slider control Create a Dashboard that consists of a collection of visualizations

## Module 3 – Analyzing Data

Answer questions about a given dataset using search and visualizations Use visualizations to find anomalies in a dataset Define a single metric, multi-metric, or population Machine Learning job Define and use a scripted field for an index Define and use a Space in Kibana